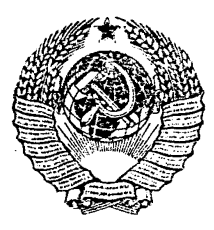

## ГОСУДАРСТВЕННЫЕ СТАНДАРТЫ СОЮЗА ССР

# **ЕДИНАЯ СИСТЕМА К О Н СТРУК ТО РСК О Й ДОКУМ ЕНТАЦИИ**

ОСНОВНЫЕ ПОЛОЖЕНИЯ

ГОСТ 2.001-70, ГОСТ 2.002-72 (СТ СЭВ 1980-79,

СТ СЭВ 2829-80), ГОСТ 2.003-83, ГОСТ 2.031-83, ГОСТ 2.032-77, ГОСТ 2.033-77, ГОСТ 2.034-83, ГОСТ 2.101-68 (СТ СЭВ 364-76), ГОСТ 2.102-68 (СТ СЭВ 4768-84), ГОСТ 2.103-68 (СТ СЭВ 208-75), ГОСТ 2.104-68 (СТ СЭВ 140-74, СТ СЭВ 365 -76), ГОСТ 2.105-79 (СТ СЭВ 2667-80), ГОСТ 2.106-68, ГОСТ 2.108-68 (СТ СЭВ 2516-80), ГОСТ 2.109-73 (СТ СЭВ 858-78, СТ СЭВ 1182-78, СТ СЭВ 4769-84), ГОСТ 2.111-68, ГОСТ 2.112-70, ГОСТ 2.113-75 (СТ СЭВ 1179-78), ГОСТ 2.114-70, ГОСТ 2.118-73 —ГОСТ 2.120-73, ГОСТ 2.123-83, ГОСТ 2.124-85

Издание официальное

Цена 95 коп.

**Дена 95 кон.** 

ГОСУДАРСТВЕННЫЙ КОМИТЕТ СССР ПО СТАНДАРТАМ **Москва**

## ГОСУДАРСТВЕННЫЕ СТАНДАРТЫ СОЮЗА ССР

# **ЕДИНАЯ СИСТЕМА КОНСТРУКТОРСКОЙ ДОКУМЕНТАЦИИ**

ОСНОВНЫЕ ПОЛОЖЕНИЯ

ГОСТ 2.001-70, ГОСТ 2.002-72 (СТСЭВ 1980-79, СТ СЭВ 2829-80), ГОСТ 2.003-83, ГОСТ 2.031-83, ГОСТ 2.032-77, ГОСТ 2.033-77, ГОСТ 2.034-83, ГОСТ 2.101-68 (СТ СЭВ 364-76), ГОСТ 2.102-68 (СТ СЭВ 4768-84), ГОСТ 2.103-68 (СТ СЭВ 208-75), ГОСТ 2.104-68 (СТ СЭВ 140-74, СТ СЭВ 365-76), ГОСТ 2.105-79 (СТ СЭВ 2667-80), ГОСТ 2.106-68, ГОСТ 2.108-68 (СТ СЭВ2516-80), ГОСТ 2.109-73 (СТ СЭВ 858-78, СТ СЭВ 1182-78, СТ СЭВ 4769-84), ГОСТ 2.111-68, ГОСТ 2.112-70, ГОСТ 2.113-75 (СТ СЭВ 1179-78), ГОСТ 2.114-70, ГОСТ 2.118-73 - ГОСТ 2.120-73, ГОСТ 2.123-83, ГОСТ 2.124-85

Издание официальное

© Издательство стандартов, 1988

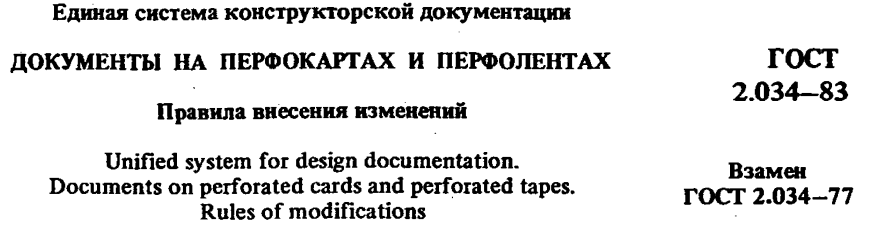

**Постановлением Государственного комитета СССР по стандартам от 27 января 1983 г. №425 срок введения установлен**

**с 01.01.84**

Настоящий стандарт устанавливает правила внесения изменений в документы на перфокартах и перфолентах (далее — документов на перфоносителях) , полученные при автоматизированном проектировании.

#### **1. ОБЩИЕ. ПОЛОЖЕНИЯ**

1.1. Изменять и аннулировать документы на перфоносителях следует на основании извещения об изменении по ГОСТ 2.503—74, форма 1, 1а.

1.2. Извещение об изменении документов на перфоносителях имеет право выпускать предприятие-держатель подлинников \*

1.3. Предприятие, выпускавшее извещение, обязано выслать копию извещения, а также копию измененных перфокарт (ПК), перфолент (ПЛ) или документа в целом всем внешним абонентам.

#### **2. ИЗВЕЩЕНИЕ ОБ ИЗМЕНЕНИИ ДОКУМЕНТОВ НА ПЁРФОНОСИТЕЛЯХ**

2.1. При необходимости одновременного изменения нескольких документов, выполненных на перфоносителях, извещения об изменении допускается выпускать в виде комплекта извещений.

2.2. При оформлении извещения об изменении документов на перфоносителях в извещении об изменении в графе "Содержание изможения" делают надписи, например:

\* Под предприятием следует понимать предприятие или организацию.

**Перепечатка воспрещена**

**\***

*Переиздание. Декабрь 1987 г.*

при замене документа в целом:

АБВГ.ХХХХХХ.ХХХ.ХХМ изм. 7 аннулировать и заменить.

АБВГ.ХХХХХХ.ХХХ.ХХМ изм. 8;

при замене отдельной ПЛ документа, выполненного на нескольких ПЛ:

АБВГ.ХХХХХХ.ХХХ ХХМ ПЛ 1 изм. 5 аннулировать и заменить, АБВГ.ХХХХХХ.ХХХ.ХХМ ПЛ 1 изм. 6;

при замене отдельных ПК документа, выполненного на ПК:

ПК 12 без изм. аннулировать и заменить ПК 12 изм. 1.

Допускается в документах на ПК при добавлении новой ПК присваивать ей номер предыдущей ПК с добавлением очередной арабской цифры, отделяя ее от предыдущей цифры точкой.

При аннулировании ПК следует сохранять номера последующих ПК.

Если изменения относятся к большому количеству ПК, то в извещении об изменении в графе "Содержание изменения" рекомендуется составлять таблицу.

| Аннулировать |              | Заменить |      | Ввести вновь |      |
|--------------|--------------|----------|------|--------------|------|
| Номер ПК     | Изм.         | Номер ПК | Изм. | Номер ПК     | Изм. |
| 15           |              | 15       |      |              |      |
| 16           |              | 16       |      |              |      |
| 17           |              | 17       | 4    |              |      |
| 18           |              |          |      |              |      |
| 26           | $\mathbf{2}$ | 26       | 4    |              |      |
|              |              |          |      | 26.1         |      |
|              |              |          |      | 97           |      |
|              |              |          |      | 98           | 4    |

**Пример составления таблицы**

#### **3. ВНЕСЕНИЕ ИЗМЕНЕНИЙ В ДОКУМЕНТЫ НА ПЕРФОНОСИТЕЛЯХ**

3.1. При внесении изменения в подлинники документов на перфоносителях старые подлинники заменяют новыми, выполненными с учетом изменений. Новому подлиннику присваивают новый инвентарный номер, но сохраняют прежнее обозначение. В документах на перфоносителях допускается заменять, добавлять или исключать отдельные ПЛ или ПК.

Изменения в основную надпись документов на перфоносителях допускается вносить зачеркиванием.

3.2. При внесении изменения в копии документов на перфоносителях старые копии заменяют новыми, изготовленными с контрольных копий или дубликатов, снятых с нового подлинника.

3.3. Сведения об изменениях, внесенных в документы на перфоносителях, должны быть указаны: в основной надписи, если документ выполнен на ПЛ, в таблице регистрации изменений, если документ выполнен на ПК.

При замене или введении вновь части ПК на каждой замененной или введенной вновь ПК должен быть указан порядковый номер изменений.

При замене всех ПК документа номер изменения проставляют на каждой ПК и в таблице регистрации изменений (см. форму).

3.4. Таблицу регистрации изменений выполняют на оборотной стороне последней ПК, не содержащей перфорационных отверстий.

Допускается таблицу регистрации изменений, продолжать на последующих ПК.

3.5. Содержание и расположение граф таблицы регистрации изменений должны соответствовать форме.

3.6. В таблице регистрации изменений указывают:

в графе "Изм." - порядковый номер изменения;

в графе "Кол. ПК" - общее количество ПК замененных, новых и аннулированных.

При замене всех ПК в графе "Кол. ПК" указывают слово "Все";

в графе "Обозначение извещения" - обозначение извещения;

графу "Всего ПК в документе" заполняют в случае аннулирования отдельных ПК или дополнения новыми;

в графе "Подпись и дата" - подпись лица, ответственного за правильность внесения изменений и дату внесения изменений;

в графе "<sup>№</sup> ПК" — порядковый номер перфокарты;

в графе "Обозначение" - обозначение документа.

3.7. Пример заполнения таблицы регистрации изменений приведен в справочном приложении.

#### Форма

### Таблица регистрации изменений

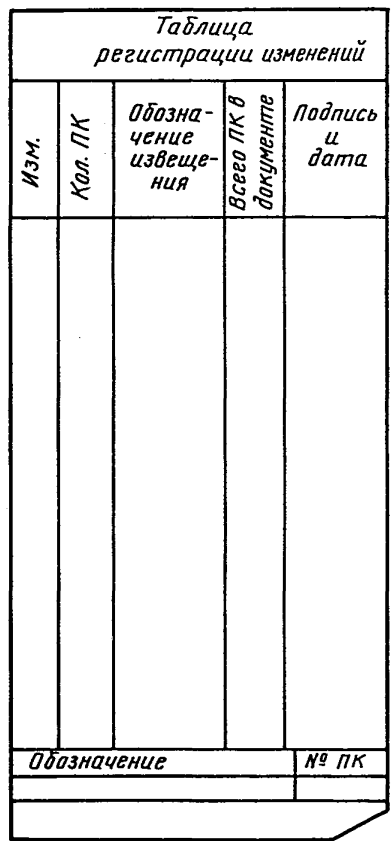

 $\mathcal{L}^{\pm}$ 

**ПРИЛОЖЕНИЕ** Справочное

### ПРИМЕР ЗАПОЛНЕНИЯ ТАБЛИЦЫ РЕГИСТРАЦИИ ИЗМЕНЕНИЙ

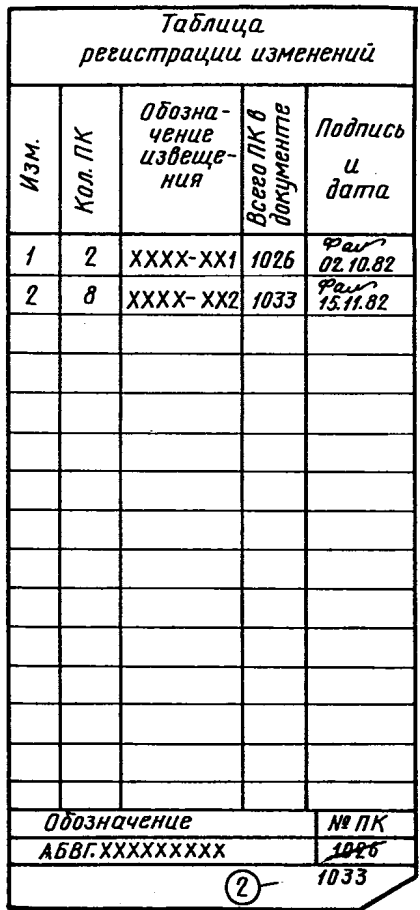

 $\bar{z}$ 

 $\sim 10^{-1}$ 

 $\frac{1}{2} \frac{1}{2} \left( \frac{1}{2} \frac{1}{2} \right) \frac{1}{2} \frac{1}{2} \frac{1$ 

## СОДЕРЖАНИЕ

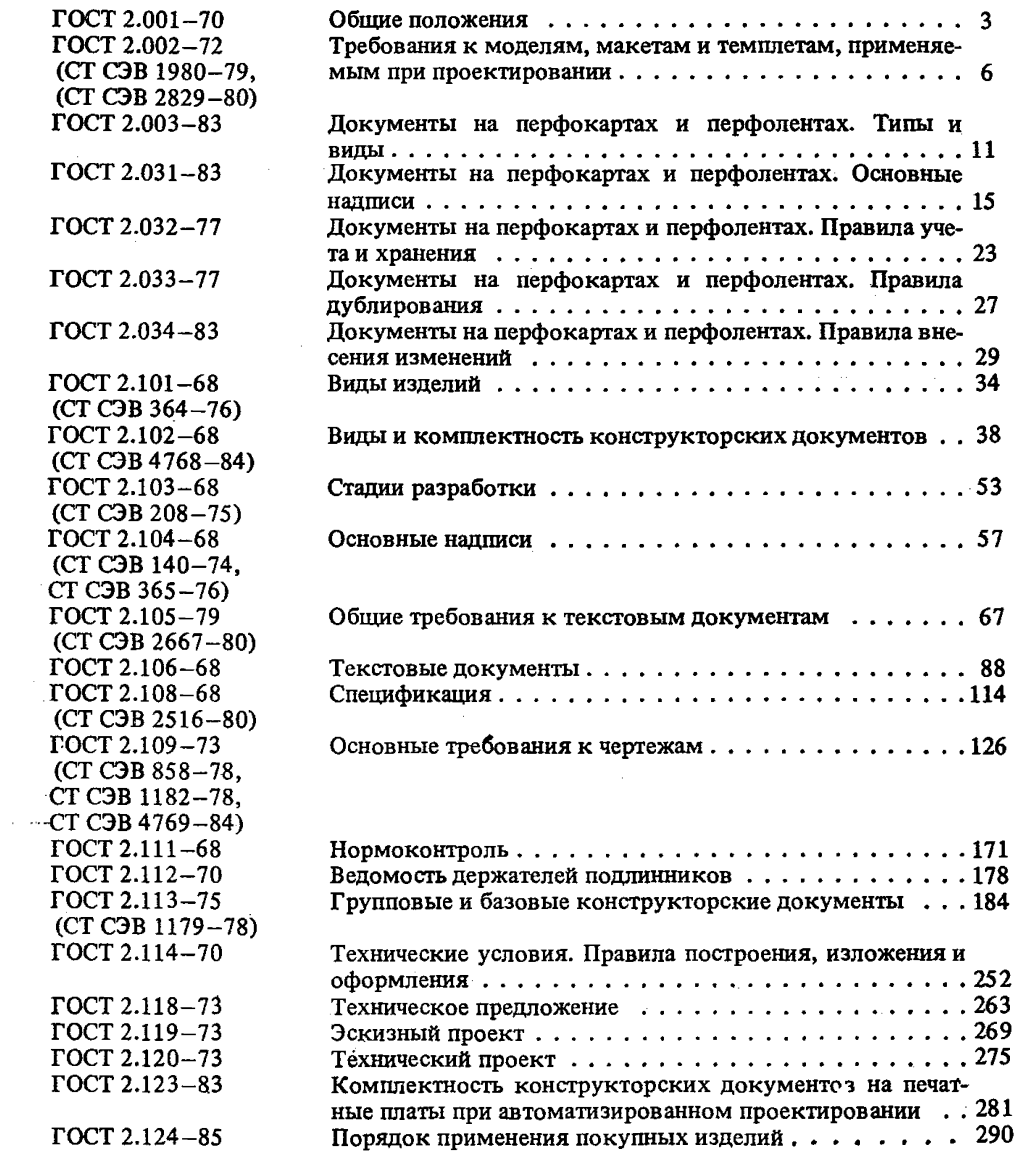

Редактор *Р. Г. Говердовская* Технический редактор *О.Н. Никитина* Корректор *ЕМ. Морозова*

Сдано в наб. 09.11.87. Поди, в печ. 20.04.88. 18,5 усл.пл. 18,63 уел. кр.-отт. 19,23 уч.-изд. л. Тир. 80000 Цена 95 коп.

Ордена ''Знак Почета" Издательство стандартов, 123 840, Москва, ГСП, Новопресненский пер., 3 - Набрано в Издательстве стандартов на НПУ Калужская типография стандартов. Калуга, ул. Московская, 256 Зак. *1169*

[ГОСТ 2.034-83](http://files.stroyinf.ru/Index2/1/4294755/4294755564.htm)